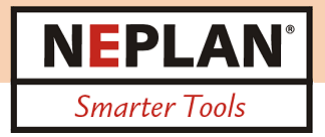

# **Análisis Dinámico**

Este módulo realiza los estudios de transitorios electromecánicos (RMS) y electromagnéticos (EMT) para analizar el comportamiento dinámico del sistema de potencia bajo varias condiciones de funcionamiento y perturbaciones del sistema. Se puede utilizar para redes balanceadas/desbalanceadas de AC y DC. El módulo dinámico tiene un solucionador rápido y robusto capaz de resolver redes de gran escala con altos rendimientos en términos de estabilidad numérica, precisión y tiempo de resolución.

La librería incorporada de NEPLAN tiene una amplia gama de controladores predefinidos (estándares IEEE, IEC y CIRED), que la convierten en una herramienta útil para modelar rápida y eficazmente su sistema. El Simulador Dinámico de NEPLAN implementa un modelo matemático único para sistemas no lineales con sistemas continuos y discretos (híbridos) rápidos/lentos. Los sofisticados y automáticos algoritmos de inicialización incorporados evitan tener que luchar con cualquier tipo de problemas de inicialización.

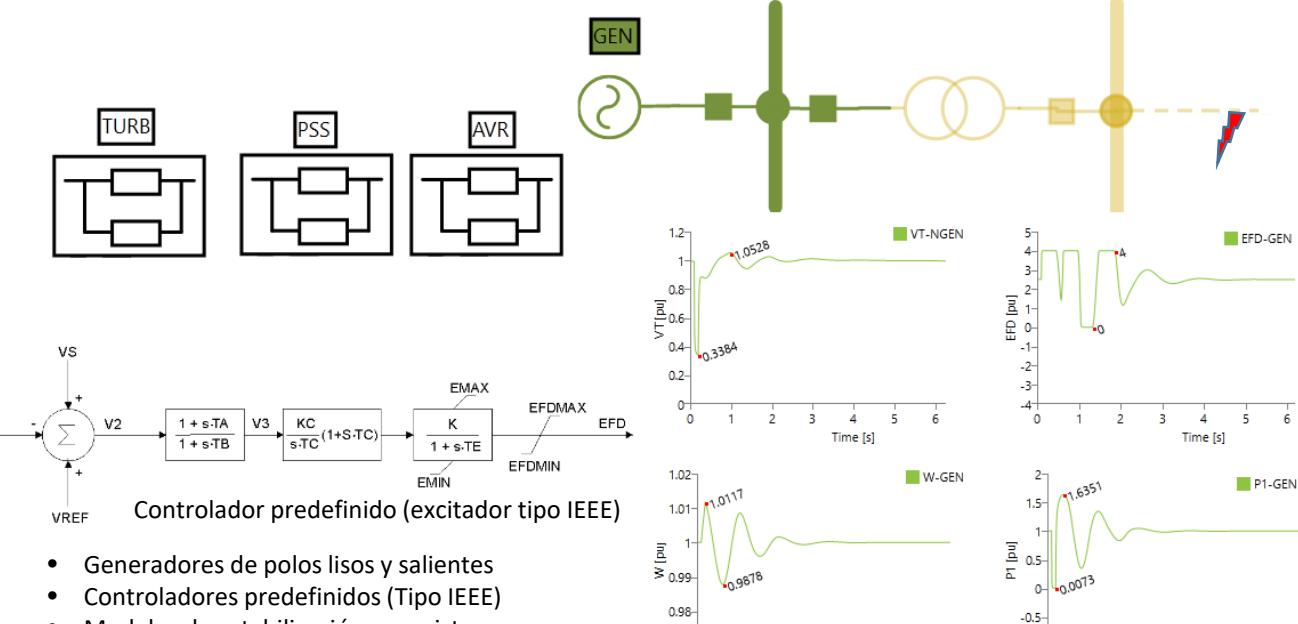

- Modelos de estabilización para sistemas de potencia
- Perturbación definida por el usuario
- Visualización de resultados (gráficos, diagramas)

### **Solución dinámica usando NEPLAN**

#### RMS-DQ0

- Evaluación de la seguridad dinámica de la red eléctrica balanceada
- La respuesta del ángulo del rotor a una perturbación transitoria
- •Evaluación del comportamiento dinámico de los generadores de dispersión de AC (Código de Red)
- •Validación del modelo (Parámetros de ajuste )

### RMS-ABC

0.97

à

Time [s]

5

R

- •La estabilidad transitoria multifásica es necesaria para las siguientes situaciones:
- Fallas asimétricas
- Topología de red asimétrica
- •Carga desbalanceada
- •Disparo y recierre de un monopolar

### EMT-ABC

 $\frac{1}{2}$ 

 $\frac{1}{4}$ 

ś

ś

 $\overline{6}$ 

- Sobrevoltajes temporales
- •Rechazo de carga

 $\Omega$ 

- •Falla a tierra
- •Sobretensiones transitorias por conmutación (p. ej. energización de líneas)
- •Energización de transformadores/capacitores/ filtros (corriente Inrush)
- Ferroresonancia
- Resonancia subsincrónica

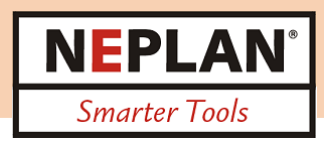

# **Capacidades de modelización**

- Modelos de máquinas síncronas de rotor devanado y polos salientes (modelos transitorios y subtransitorios con saturación)
- Amplias librerías con reguladores predefinidos ( estándares IEEE/IEC) incluyendo: Regulador automático de voltaje (AVR), estabilizador del sistema de potencia (PSS), Turbina/Gobernador y limitadores de sub/sobre excitación
- Modelos de motores de inducción (Primer, Tercer y quinto orden) con varios modelos de carga mecánica
- Motor de inducción con arranque directo en línea o asistido con varios métodos de arranque
- Arranque autónomo (black-start) para generadores síncronos
- Modelado detallado de la máquina de inducción de doble alimentación
- Modelado detallado de baterías de DC para almacenamiento de energía
- Modelo completo de generación fotovoltaica en DC con variación de la irradiación solar definida por el usuario
- Modelo completo de HVDC con rectificador y control del inversor
- Representación exacta de los dispositivos basados en la electrónica de potencia (por ejemplo, PWM)
- Sistemas de transmisión flexible de CA con sus controles dinámicos asociados (p. ej. SVC, UPFC)
- Modelos dinámicos genéricos con una estructura completa para turbinas eólicas (Estándares IEC 61400-27-1)
- Generic dynamic models for Photovoltaic (CIRED standards)
- Enfoque al modelado definido por el usuario para los reguladores, elementos y dispositivos de protección utilizando :

‒ Editor gráfico: Arrastrar y soltar los bloques de función en el editor de NEPLAN

‒ SYMDEF : Este enfoque se basa en resolver las ecuaciones definidas por el usuario creadas con un simple editor de texto. La flexibilidad de modelado de este enfoque es adecuada para construir un diagrama de control con una lógica compleja.

- Modelado del controlador de red de área amplia utilizando el regulador genérico (p. ej. El controlador centralizado para microrredes, el control de generación automática (CGA))
- Dispositivos de protección predefinidos con la acción/evento deseada ( pérdida de carga, adición de carga, arranque de generador, aumento/disminución del punto de ajuste de carga o generador, etc.)
	- ‒ relé de sobrecorriente (50/51 P/N) y fusibles
	- ‒ Relé de distancia (21 P/G)
	- ‒ Relé de frecuencia (81O/81U/81R)
	- ‒ Relé de sub/sobre tensión (27/59)
	- ‒ Deslizamiento del polo y relé de potencia
- Protecciones definidas por el usuario descritas por ecuaciones o bloques de funciones

# **Características de cálculo**

- Tipo de simulación dinámica:
	- ‒ RMS (simulación de estabilidad transitoria), en el marco de referencia DQ0 y ABC
	- ‒ EMT (Simulación de Transitorios Electromagnéticos), en el marco de referencia DQ0 y ABC
- Métodos de cálculo:
	- ‒ Paso fijo basado en el método de integración trapezoidal
	- ‒ Método de integración de paso variable con tamaño de paso adaptativo
- Procedimiento de inicialización automática para las variables de estado y los puntos de ajuste de referencia de los reguladores
- Poderoso control de convergencia con una avanzada detección de eventos
- Capacidad de resolver el problema con múltiples procesadores usando la técnica de cálculo paralelo.
- Crear una red pasiva para elementos pasivos para acelerar la simulación de una red a gran escala.
- Definición de diferentes fallas (simétricas y no simétricas) en barras y ramas.
- Perturbaciones con activación de funciones (paso, rampa, función sinusoidal o combinación)
- Perturbación con diferentes operaciones de conmutación (entrada/salida de ramas)
- Perturbación con el cambio de los parámetros del modelo durante la simulación
- Perturbación específica de la evaluación del código de red: Aplicación de un perfil de voltaje específico (LVRT/OVRT)
- Perturbaciones definidas por el usuario (cada variable puede ser modificada en la red de control)
- Posibilidad de definir y guardar varios grupos de perturbaciones, con diferentes eventos individuales por caso
- Control del tiempo de simulación usando "Condición de Parada"
- Posibilidad de desactivar los dispositivos de protección durante la simulación
- Ejecutar simulaciones consecutivas para todo el grupo de eventos

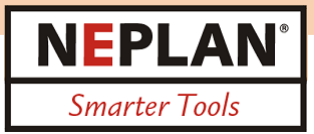

# **Resultados**

- Características avanzadas en la pantalla del gráfico para las variables mostradas
- El usuario tiene la posibilidad de definir hasta 6 diagramas diferentes y 6 subgráficos para cada diagrama
- NEPLAN ofrece la posibilidad de mostrar las variables con la unidad apropiada usando la herramienta de conversión de unidades
- Los resultados pueden ser almacenados y guardados para su posterior procesamiento en diferentes formatos (Excel,csv,XML,Comtrade)

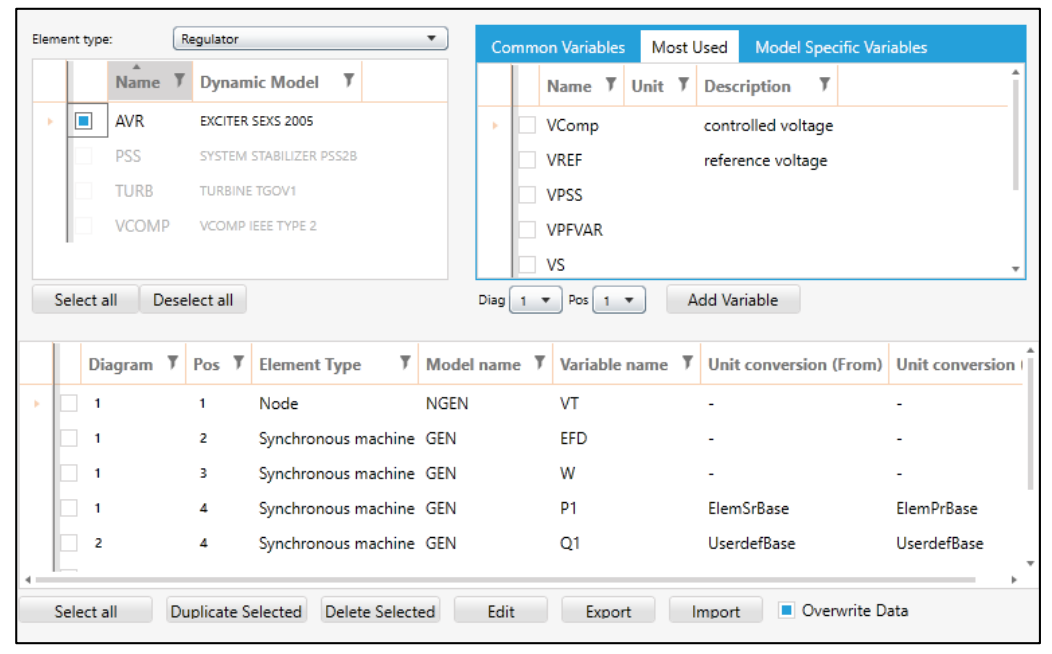

Añadir Variable: ventana de variables seleccionadas

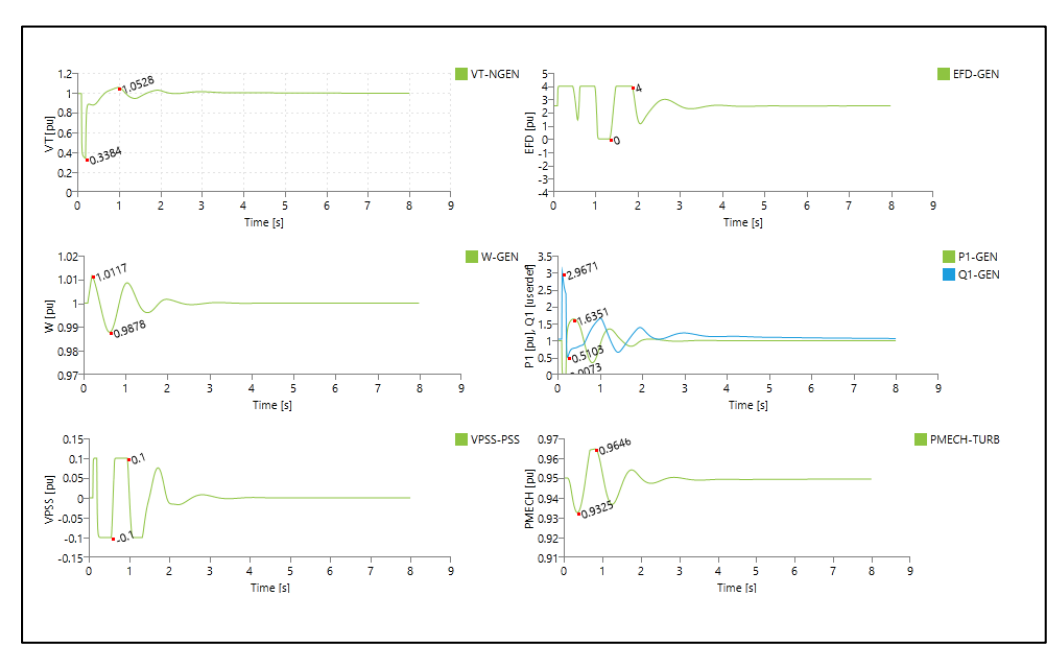

Gráficos de pantalla: definición de las variables a visualizar o almacenar